## P.A. / B.sc I,II & III Year (Economics)

बी. ए. प्रथम वर्ष

- अर्थशास्त्र प्रश्न पत्र- व्यन्टि अर्थशास्त्र (नियगित 40 / स्याध्यायी 50)

B.A. I Year

· Economics First Paper - Micro Economics (Regular 40/ Private 50)

2019-2020

अर्थशास्त्र द्वितीय प्रश्न पत्र – भारतीय अर्थव्यवस्था (नियमित 40 / स्वाध्यायी 50)

B.A. I Year

- Economics Second Paper - Indian Economy (Regular 40/ Private 50)

बी. ए. द्वितीय वर्ष — अर्थशास्त्र प्रश्न पत्र-- समध्टि अर्थशास्त्र (नियमित ४०/ स्याध्यायी ५०)

B.A. II Year

- Economics First Paper - Macro Economics (Regular 40/ Private 50)

2020-2021

अर्थशास्त्र द्वितीय प्रश्न पत्र – सार्वजनिक एवं अंतराष्ट्रीय अर्थशास्त्र

(नियमित 40 / स्वाध्यायी 50)

B.A. II Year

- Economics Second Paper - Public Finance & International

Economics (Regular 40/ Private 50)

बी. ए. तृतीय वर्ष - अर्थशास्त्र प्रथम प्रश्न पत्र- विकास एवं पर्यायरण अर्थशास्त्र (नियमित 40 / स्वाच्यायी 50)

B.A. III Year - Economics First Paper - Development & Environment Economics (Regular 40/ Private 50)

2021-2022

- अर्थशास्त्र द्वितीय प्रश्न पत्र - सांख्यिकी(नियगित 40 / खोध्यायी 50)

B.A. III Year - Economics Second Paper - Statistics (Regular 40/ Private 50)

#### परीक्षा अंक योजना

## **Examination Marking Scheme**

नियमित विद्यार्थियों के लिये 20 अंक का आंतरिक मुल्यांकन (10 अंक त्रैमासिक एवं 10 अंक छःमाही)

प्रत्येक प्रश्न पत्र में 40 का अंक विभाजन

खण्ड 'अ' वस्तुनिष्ठ प्रश्न

 $5 \times 1 = 5$ 

खण्ड 'ब' लघुउत्तरीय प्रश्न

 $5 \times 2 = 10$ 

खण्ड 'स' दीर्घउत्तरीय प्रश्न

 $5 \times 5 = 25$ 

Internal Assessment for regular Students is 20 Marks (10 Marks for Quarterly and 10 for Half yearly

Assessment)

Marks Division of 40 Marks for Each Question

Paper is as Bellow:

Section 'A' – Objective Questions 5X1 = 5

Section 'B' - Short Answer Questions 5X2 = 10

Section 'C' – Long Answer Questions 5X5 = 25

स्वाध्यायी विद्यार्थियों के ितये प्रत्येक प्रश्न पत्र में

50 अंक का विभाजन

खण्ड 'अ' वस्तुनिष्ठ प्रश्न

 $5 \times 1 = 5$ 

खण्ड 'ब' लघुउत्तरीय प्रश्न

 $5 \times 3 = 15$ 

खण्ड 'स' दीर्घरः।रीय प्रश्न

5 x 6 = 30

Marks Division of 50 Marks for Each Question

Paper is 57 Bellow:

Section 'A' – Objective Questions 5X1 = 5

Section 'B' - Short Answer Questions 5X3 = 15

Senion 'C' - Long Answer Questions 5X6 = 30

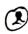

## Department of Higher Education, Govt. of M.P. Under Graduate yearly Syllabus

As recommended by Central Board of Studies and and approved by the Governor M.P.

उच्च शिक्षा विभाग, म०प्र० शासन

स्नातक रतर वार्षिक पद्धित के अंतर्गत एकल प्रश्न पत्र प्रणाली अनुसार पाठ्यक्रम केन्द्रीय अध्ययन मण्डल द्वारा अनुशंसित तथा म०प्र० के महामहिम राज्यपाल द्वारा अनुमोदित

> Class / कक्षा — B.A ./ B.sc I Year Session /सत्र —(2019-2020)

### Subject/ विषय - Economics/ अर्थशास्त्र

उच्च शिक्षा विभाग, मध्यप्रदेश सरकार स्नातक पाठ्यकम वार्षिक परीक्षा प्रणाली के तहत केन्द्रीय अध्ययन मंडल से अनुशंसित और मध्यप्रदेश के राज्यपाल द्वारा अनुमोदित

Title of Subject Group: Micro Economics.

Paper -I

विषय समूह का शीर्षक : व्यष्टि अर्थशास्त्र

प्रश्न पत्र - 1

नियमित छात्रों हेतू- <u>Max.Marks / अधिकतम</u> अंक :

X 1 47 - I

40 CCE - (आंतरिक मूल्यांकन) 10

स्वाध्यायी छात्रो हेतु-Max.Marks/अधिकतम् अंक : 50

#### Micro Economics व्यष्टि अर्थशास्त्र

<u>Unit I</u> - Definition, scope and nature of economics, Positive and Normative Economics, Methods of economic analysis - Inductive and Deductive, Basic Concepts: -Micro Economics, Utility, Demand, Supply, Commodity, Public goods Private goods and Merit goods Value and Price, Market Administered Price

इकाई 1: अर्थशास्त्र की परिभाषा, अर्थशास्त्र का क्षेत्र एवं प्रकृति, सकारात्मक एवं (मानक) आदर्शात्मक अर्थशास्त्र, आर्थिक विश्लेषण की पद्यतियां आगमन एवं निगमन विधि, व्यष्टि अर्थशास्त्र की आधारभूत अवधारणाएं, उपयोगिता, मांग, पूर्ति, सार्वजनिक वस्तुये, निजी वस्तुये एवं उत्कृष्ट वस्तुये, मूल्य एवं कीमत, बाजार प्रशासित मूल्य।

<u>Unit II</u> - Law of demand and its exceptions, Giffen goods, Elasticity of demand;
Price, Income and Cross Elasticity Law of Supply, Law of diminishing marginal utility and Law of Equi Marginal Utility, Indifference curves-characteristics and consumers equilibriums. Consumer's Surplus.

इकाई 2: मांग का नियम और इसके अपवाद, गिफिन वस्तुएं, मांग की लोचः कीमत, आय ओर आड़ी लोच, पूर्ति का नियम, हासमान सीमांत उपयोगिता नियम, समसीमांत उपयोगिता नियम, तटस्थता वक- विशेषताएं और उपभोक्ता का संतुलन उपभोक्ता की बचत।

<u>Unit III</u> - Production- Law of Variable Proportions, Returns to Scale, Economies of Scale, Iso Product curves, characteristics and producer's equilibrium, Concepts of Cost and Revenue- Total, Marginal & Average.

Marish Peth 104 10611

DR R.K. Sharm

No Pender DA- H. B. Cherpla

· Sharea Suith

Achary ND

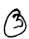

इकाई 3: उत्पादन- परिवर्तनशील अनुपातों का नियम, पैमाने के प्रतिफल , पैमाने की बचत, समोत्पाद वकः विशेषताएं एवं उत्पादक का संतुलन, लागत एवं आगम की अवधारणाएं: कुल, सीमांत एवं औसत।

Unit IV- Market: Meaning and Type of markets. Price and Output Determination for Firm and Industry under Perfect Competition, Monopoly and Monopolistic Competition.

इकाई 4: बाजार का अर्थ एवं बाजार के प्रकार, फर्म एवं उद्योग के अंतर्गत कीमत एवं उत्पादन का निर्धारण : पूर्ण-प्रतियोगिता एकाधिकार एवं एकाधिकृत प्रतियोगिता।

<u>Unit V</u> - Factor Price Determination, Marginal Productivity Theory, Modern theories of Wages, Interest, Profit and Rent, General Introduction to Welfare Economics.

इकाई 5: साधन कीमत निर्धारण : सीमांत उत्पादकता सिद्वांत, लगान मजदूरी, व्याज एवं लाभ के आधुनिक सिद्वांत, कल्याणकारी अर्थशास्त्र का सामान्य परिचय ।

#### Recommended Books:

Ahuja H L: Advance Economic Theory

Jain K P: Advance Economic Theory

Seth M L: Micro Economics

सेट एम एल – माइको अर्थशास्त्र

Jhingan M L: Modern Micro Economics

झिंगन एम एल - आधुनिक व्यष्टि अर्थशास्त्र

सिन्हा वी सी – माइको अर्थशास्त्र

Stonier & Hague - Text Book of Modern Economic Theory.

Varian H R - Micro Economics-Modern Approach

मध्यप्रदेश हिन्दी ग्रंथ अकादमी के नवीनतम प्रकाशन

My Monisha Pathak

Department of Higher Education, Govt. of M.P.

Under Graduate yearly Syllabus

As recommended by Central Board of Studies and and approved by the Governor M.P.

उच्च शिक्षा विभाग, म०प्र० शासन

रनातक रत्तर वार्षिक पद्धति के अंतर्गत एकल प्रश्न पत्र प्रणाली अनुसार पाठ्यक्रम केन्द्रीय अध्ययन मण्डल द्वारा अनुशंसित तथा म०प्र० के महामहिम राज्यपाल द्वारा अनुमोदित

> Class / कक्षा — B.A ./ B.sc I Year Session /सत्र —(2019-2020)

Subject/ विषय - Economics/ अर्थशास्त्र

Title of Subject Group: Indian Economy

Paper -II

विषय समूह का शीर्षक : भारतीय अर्थव्यवस्था

प्रश्न पत्र -11

नियमित छात्रों हेतू- Max.Marks / अधिकतम् अंक :

CCE - (आंतरिक मूल्यांकन) 10

स्वाध्यायी छात्रो हेतु—<u>Max.Marks/अधिकतम</u> अंक : 50

### <u>Paper II</u> <u>Indian Economy</u> भारतीय अर्थव्यवस्था

- <u>Unit I</u> Basic Structure of Indian economy, Natural Resources:-land, water, forest and mineral resources. Demographic Features: Population, size and distribution, sex, rural-urban classification,
- इकाई 1: भारतीय अर्थव्यवस्था की मूलभूत संरचना— प्राकृतिक संसाधन, भूमि, जल, वन एवं खनिज। जनांकिकी विशेषताएं : जनसंख्या आकार एवं वितरण, लिंग, ग्रामीण'–शहरी वर्गीकरण।
- Unit II Agriculture: Nature and Importance, Land Use Pattern, Changes in Cropping Pattern of Madhya Pradesh, Land reforms and Crop Insurance, Trends in Agriculture Production and Productivity, Green revolution, Agriculture Marketing and Mechanisation.
- इकाई 2: कृषि—प्रकृति और महत्व, भू उपयोग पद्वति, भूमि सुधार एवं फसल बीमा, मध्यप्रदेश की फसल पद्यति में परिवर्तन, कृषि उत्पाद और उत्पादकता की प्रवृत्ति, हरित कांति, कृषि विपणन एवं यंत्रीकरण।
- Unit III -New Industrial Policy of 1991 and changes there in, Role of Public Sector and Private Sector in industrialization, Public-Private Partnership. Industrial Policy of Madhya Pradesh. Concepts of small scale industries (SSI) and cottage industries, problems and prospects of SSI in Indian economy. Start Up India and Make In India.

इकाई 3: 1991 की नई औद्योगिक नीति और उसमें परिवर्तन, औद्योगीकरण में सार्वजनिक खेते.
एवं निजी क्षेत्र की भूमिका, सार्वजनिक एवं निजी क्षेत्र की साझेदारी , मध्यप्रदेश की ओद्योगिक नीति, लघु एवं कुटीर उद्योगों की अवधारणा, भारतीय अर्थव्यवस्था में लघु उद्योगों की समस्याएं और संभावनाएं। स्टार्ट अप इंग्डिया एवं मेक इन इंग्डिया।

Melly 4/6/13 Dr Maris Li Pathe 04/06/19 Mulm (a Amuna ku

RR.K.Shann) (a Amuna ku

Rep. Rekha?

Husumakar) 4/6/19

W. 6.19

W. 6.19

1 Dr. Standy Swall

Unit IV-Infrastructure of Indian Economy and Foreign Trade :-Transportation and Communication. India's foreign Trade:- composition and direction, Balance of Payment, Role of Foreign Direct Investment and Multinational Corporation.

हुकाई 4: भारतीय अर्थव्यवस्था की आधारभूत संरचना एवं विदेशी व्यापार – शक्ति, परिवहन और संचार। भारत का विदेशी व्यापार – संरचना और दिशा। भुगतान संतुलन, प्रत्यक्ष विदेशी निवेश की भूमिका एवं बहुराष्ट्रीय निगम।

Unit V - Planning in India:- objectives, strategy, achievements and failure, NITI Ayog, Problems of Indian Economy-Poverty, Unemployment, Regional disparities.

इकाई 5: भारत में नियोजन उद्देश्य, व्यूह रचना, सफलताएं एवं विफलताएं, नीति (NITI) आयोग, भारतीय अर्थव्यवस्था की समस्याएं– निर्धनता, बेरोजगारी, क्षेत्रीय विषमताएं।

#### Recommended Books:

Indian Economy: Dutt & Sundaram

भारतीय अर्थव्यवस्था : दत्त एवं सुंदरम

भारतीय अर्थव्यवस्था : मिश्रा एवं पुरी

भारतीय अर्थव्यवस्था : ए एन अग्रवाल

भारतीय अर्थव्यवस्था : ए के घोष

Indian Economy: A K Ghosh

Indian Economy: Uma Kapila

भारतीय अर्थव्यवस्था : पी डी महेश्वरी '

भारतीय अर्थव्यवस्था : जे.सी. पंत

मुध्यप्रदेश हिन्दी ग्रंथ अकादमी के नवीनतम प्रकाशन

(Dr. Anuna Kusumakavi)

Melitis Pathok)

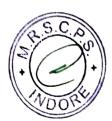

NG 72:21 ,0105/85/0

## Department of Higher Education, Govt of M.P. Under graduate Semester wise syllabus

As recommended by Central Board of Studies and approved by the governor of M.P.

**IT4AT** 

उच्च शिक्षा विभाग, म.प्र. शासन स्नातक कक्षाओं के लिये बार्षिक पाठ्यक्रम केंद्रीय अध्ययन मण्डल द्वारा अनुशंसित तथा म.प्र के राज्यपाल द्वारा अनुमोदित

## Session 2017-2018 .

सत्र -2017-18

Class/কঞ্চা

Subject/विषय

B.A/बी.ए. प्रथम वर्ष हिन्दी साहित्य

प्रश्न पत्र Title of paper

प्रथम

प्रश्नपत्र का शीर्षक

Pracheen evam Madhyakaleen Kavya

प्राचीन एवं मध्यकालीन काव्य

Max.Marks /अधिकतम अंक

नियमित विद्यार्थियों के लिए निर्धारित 42 ½ 50 स्वाध्यायी विद्यार्थियों के लिए निर्धारित

## Particulars/विवरण

| इकाई एक             | कबीर ,सूरदास, तुलसीदास ,बिहारी, घनानन्द, भूषण—<br>निर्धारित अंशो से व्याख्या                        |
|---------------------|----------------------------------------------------------------------------------------------------|
| इकाई दो<br>इकाई तीन | भिवत्तकाल एवं रीतिकाल की पष्टाभूमि प्रमुख एवल्वियाँ क्षाप्त करें                                    |
| इकाई चार            | बिहारी, घनानन्द और भवण पर समीधानाम गाउँ                                                             |
|                     | दुत पाठ के कवि अमीर खुसरो, विद्यापति, जायसी, मीरा, रसखान, केशव, पद्माकर<br>(व्यक्तित्व एवं कृतित्व) |
| नोट-                | द्रुत पाठ के कवियो पर लघु उत्तरीय प्रश्न पूछे जायेंगे।                                              |

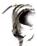

#### पाठ्यांश-

1. कबीरदास- सम्पादक -डॉ. श्यामसुन्दरदास- काशी नागरी प्रचारिणी सभा, काशी गुरूदेव को अंग ,बिरह को अंग, ग्यान बिरह को अंग प्रत्येक से प्रारंभिक 5-5 साखी एवं प्रारंभिक 5 पद

2.सूरदास – सम्पादक– डॉ.धीरेन्द्र वर्मा

उद्भव संदेश — कुल 15 पद— कम संख्या 9, 10, 15, 21, 22 ,26, 27, 29 ,52, 53 ,62, 82 ,95, 101 एवं 120 **3.तुलसीदास** — (प्रकाशक—गीता प्रेस गोरखपुर)

विनय पत्रिका एवं कवितावली से प्रारंभिक 5-5 पद,

अयोध्या कांड (रामचरितमानस) दोहा कमांक 117 से 121 तक

4.बिहारी— बिहारी रत्नाकर —सम्पादक — जगन्नाथ दास रत्नाकरः (भक्ति, नीति, प्रकृति, शृंगार, विरह के 5–5 दोहे ) दोहा संख्या—1,5,6,7,8,11,14,16,18,19,21,25,28,31,32,35,37,38,41,51=कुल 20 दोहे

प्र उम्प्रड ड्यामिकशम यन्त्र

5. घनानन्द — सं. डॉ. रामचंद्र तिवारी एवं डॉ. रामफेर त्रिपाठी, विश्वविद्यालय प्रकाशन, वाराणसी, (15 सवैये) 2, 3, 4, 6, 8, 9, 10, 11, 12, 14, 15, 17, 19, 20, 22=कुल 15 पद

6. भूषण — रीति काव्यधारा —सं.डॉ. रामचंद्र तिवारी एवं डॉ. रामफेर त्रिपाठी विश्वविद्यालय प्रकाशन, वाराणसी— चयनित 14 कबित्त

> वन्दना—1, 2, शिवाजी प्रशस्ति—9, 10, 11, 12, 15, 17, 20, छत्रसाल प्रशस्ति—22, 23, 26, 32, 34

#### द्रुत पाठ-

- (1) अभीर खुसरो
- (2) विद्यापति
- (3) जायसी
- (4) मीरा
- (5) रसखान
- (6) केशव
- (7) पदमाकर

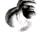

प्रश्नपत्र की पद्धति शासन के मान्य स्वरूप के अनुसार होगी। अंकों का विभाजन भी शासन के मान्य स्वरूप के अनुसार होगा।

अंक विभाजनः नियमित विद्यार्थियों के लिए सैद्धान्तिक मूल्यांकन हेतु प्रश्नपत्र— 421/2 अंक, + आन्तरिक मूल्यांकन 21/2 अंक त्रैमासिक, 05 अंक छह मासिक कुल 7.5 अंक । इस प्रकार कुल मिलाकर 50 अंक

नियमित विद्यार्थियों हेतु सैद्धान्तिक मूल्यांकन हेतु अंक विभाजन कुल अंक 421/2

खण्ड अ – 1 वस्तुनिष्ठ (एक-एक अंक के कुल 5 प्रश्न).

1 x 5 =05 अंक

खण्ड ब- लघु उत्तरीय(तीन-तीन अंकों के कुल 3 प्रश्न)

3 x 3 =09 अंक

खण्ड स– अ– दीर्घ उत्तरीय (आठ–आठ अंकों के कुल 2 समीक्षात्मक प्रश्न)

8 x 2 =16 अंक

ब— व्याख्या — (कुल तीन व्याख्याऍ कमशः 41/2+4+4 अंकों की)

=121/2 अंक ़**कुल अंक 42**1/2

स्वाध्यायी विद्यार्थियों के लिए निर्घारित – कुल 50 अंक । इनका आन्तरिक मूल्यांकन नहीं होगा। अंक विभाजन–

खण्ड अ – 1 वस्तुनिष्ठ (एक-एक अंक के कुल 5 प्रश्न)

1 x 5 =05 अंक

खण्ड ब— लघु उत्तरीय(तीन–तीन अंकों के कुल 4 प्रश्न)

3 x 4 =12 अंक

खण्ड स— अ— दीर्घ उत्तरीय(नौ—नौ अंकों के कुल 02 समीक्षात्मक प्रश्न) 9 x 2 =18 अंक

ब- व्याख्या - (पांच-पांच अंकों की कुल 3 व्याख्याएँ)

5 x 3 =15 अंक

कुल अंक 50

निर्घारित पुस्तकः प्राचीन

प्राचीन एवं मध्यकालीन काव्य म.प्र. हिन्दी ग्रंथ अकादमी, भोपाल से प्रकाशित,

टीप- दीर्घ उत्तरीय एवं लघु उत्तरीय प्रश्न आन्तरिक विकल्प के साथ पूछे जायेंगें

Susing (MISMER)

हे बिध्या गोराह

14) and elegam

वन्दना भाग्नेहाउम

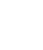

## Department of Higher Education, Govt of M.P.

Under graduate semester wise syllabus
As recommended by Central Board of Studies and approved by the governor of M.P.

उच्च शिक्षा विभाग, म.प्र. शासन स्नातक कक्षाओं के लिये वार्षिक पाठ्यकम केंद्रीय अध्ययन मण्डल द्वारा अनुशंसित तथा म.प्र के राज्यपाल द्वारा अनुमौदित

#### Session 2017-2018

सत्र -2017-18

Class/

B.A/बी.ए. प्रथम वर्ष

Subject/

हिन्दी साहित्य

प्रश्न पत्र

द्वितीय / second

Title of paper

Hindi katha sahitya

प्रश्नपत्र का शीर्षक

हिन्दी कथा साहित्य

Max.Marks /अधिकतम अंक

42 % नियमित

50 स्वाध्यायी

#### Particulars/विवरण

| इकाई एक   | गबन – प्रेमचन्द अथवा आपका बंटी– मन्नू भंडारी                                                 |
|-----------|----------------------------------------------------------------------------------------------|
|           | निर्धारित उपन्यासो एवं कहानियों से व्याख्या                                                  |
| इकाई दो   | हिन्दी उपन्यास एवं कहानी का उद्भव, विकास एवं प्रवृत्तियाँ                                    |
| इकाई तीन  | "गबन" अथवा "आपका बंटी" पर समीक्षात्मक प्रश्न                                                 |
| इकाई चार  | निर्धारित कहानियों पर समीक्षात्मक प्रश्न                                                     |
| इकाई पांच | द्भुत पाठ – अमृतलाल नागर, यशपाल, धर्मवीर भारती, कृष्णा सोबती, मालती जोशी,<br>मीनाक्षी स्वामी |
| नोट-      | द्रुत पाठ के कहानीकारो पर लघु उत्तरीय प्रश्न पूछे जाएंगे।                                    |

#### 1 उपन्यास:-

गबन- प्रेमचंद अथवा आपका बंटी-मन्नू भंडारी

## 2 हिन्दी कथा साहित्य :--

- (1) गुण्डा-जयशंकर प्रसाद
- (2) कफन -प्रेमचंद
- (3) अपना-अपना भाग्य-जैनेन्द्र क्मार
- (4) तीसरी कसम उर्फ मारे गये गुलफाम- फणीश्वरनाथ रेणू
- (5) चीफ की दावत-भीष्म साहनी
- (6) दोपहर का भोजन- अमरकांत
- (7) रीछ- दूधनाथ सिंह
- (8) ढाई बीघा जमीन-मृद्ला सिन्हा

दुत पाठ- अमृतलाल नागर, यशपाल, धर्मवीर भारती, कृष्णा सोबती, मालती जोशी तथा मीनाक्षी स्वामी

STO 12-12-12)>11/

(31040M. By

Litee 15/10 a

क्रिकार अवस्ति

Myamier Stan

المديم أو والدين

In

SIMIN ASIN

प्रश्नपत्र की पद्धति शासन के मान्य स्वरूप के अनुसार होगी। अंकों का विभाजन भी शासन के मान्य स्वरूप के अनुसार होगा। दुत पाठ के कहानीकारों पर लघु उत्तरीय प्रश्न पूछे जायंगे।

अंक विभाजनः नियमित विद्यार्थियों के लिए सैद्धान्तिक मूल्यांकन हेतु प्रश्नपत्र— 421/2 अंक, + आन्तरिक मूल्यांकन 21/2 अंक त्रैमासिक , 05 अंक छह मासिक कुल 7.5 अंक । इस प्रकार कुल मिलाकर 50 अंक

नियमित विद्यार्थियों हेतु सैद्धान्तिक मूल्यांकन हेतु अंक विमाजन कुल अंक 421/2

खण्ड अ — 1 वस्तुनिष्ठ (एक—एक अंक के कुल 5 प्रश्न)

वण्ड ब— लघु उत्तरीय(तीन—तीन अंकों के कुल 3 प्रश्न)

वण्ड स— अ— दीर्घ उत्तरीय (आठ—आठ अंकों के कुल 02 समीक्षात्मक प्रश्न)

ब— व्याख्या — (कुल तीन व्याख्याऍ कमशः 41/2+4+4 अंकों की)

=121/2 अंक

कुल अंक 421/2

स्वाध्यायी विद्यार्थियों के लिए निर्धारित — कुल 50 अंक । इनका आन्तरिक मूल्यांकन नहीं होगा। अंक विमाजन—

खण्ड अ – 1 वस्तुनिष्ठ (एक-एक अंक के कुल 5 प्रश्न)

1 x 5 = 05 अंक

खण्ड ब— लघु उत्तरीय(तीन–तीन अंकों के कुल 4 प्रश्न)

3 x 4 = 12 अंक

खण्ड स— अ— दीर्घ उत्तरीय(नौ—नौ अंकों के कुल 02 समीक्षात्मक प्रश्न) 9 x 2 =18 अंक

ब- व्याख्या - (पांच-पांच अंकों की कुल 3 व्याख्याएँ)

5 **x** 3 = **15** अंक

कुल अंक 50

टीप–

दीर्घ उत्तरीय एवं लघु उत्तरीय प्रश्न आन्तरिक विकल्प के साथ पूछे जायेंगें।

निर्घारित पुस्तकः हिन्दी कथा साहित्य-म.प्र. हिन्दी ग्रंथ अकादमी, भोपाल से प्रकाशित।

(5,0 mus syri)

(210200000)

210200000 1298) Chefelolorocholis

हारहर परमे करें

निभूवन्याथ श्रुव्ल

डी बन्दना क्षार्थ हो

りかられるかりか

1

#### Approved by H E the Governor of Madhya Pradesh Computer Application & Session 2017-18

JULY 2017 Onwards

Class: B.Sc./BA/BCom (Computer Application)

| Paper<br>Code |                                            |                 | Internal |       | Theory | Total | Practical       |                |
|---------------|--------------------------------------------|-----------------|----------|-------|--------|-------|-----------------|----------------|
| CALO          | First Year                                 | Three<br>Months | Six      | Total |        | 10141 | Tractical       | Grand<br>Total |
| CA101         | Fundamentals of Computer and PC Software   | Mouths          | Months   |       | 40     |       |                 |                |
| CA102         | Desktop<br>Publishing<br>and<br>Multimedia | 10              | 10       | 20    | 40     | 80    |                 | 100            |
| CA103P        | PRACTICAL                                  |                 |          |       |        |       |                 |                |
| 04000         | Second Year                                |                 |          |       |        |       | 50              | 50             |
| CA201         | Internet and<br>E-Commerce                 |                 |          |       | 40     |       |                 |                |
| CA202         | Relational Database Management System      | 10              | 10       | 20    | 40     | 80    |                 | 100            |
| CA203P        | PRACTICAL                                  |                 |          |       |        |       |                 |                |
| CA301         | Third Year                                 |                 |          |       |        |       | 50              | 50             |
|               | Web<br>Designing                           |                 |          |       | 40     |       |                 |                |
| CA302         | Digital<br>Marketing                       | 10              | 10       | 20    | 40     | 80    |                 | 100            |
| CA303P        | PRACTICAL                                  |                 |          |       |        | -     |                 |                |
|               |                                            |                 |          |       |        |       | 50<br>d Total 4 | 50             |

Remark: (i) Each theory paper contain five objective type question of 1 mark and

(ii) Five short answer type question of 2 marks and
(iii) Five long answer type question of 5 marks, with internal choice in (ii) and (iii)

#### Department of Higher Education, Government of Madhya Pradesh Yearly Syllabus for Undergraduates As recommended by Central Board of Studies of Computer Application Approved by H E the Governor of Madhya Pradesh Session 2017-18 onwards

B.A/B.Com/B.Sc. (Computer Application) First Year

#### First Paper

Paper Code -

CA -101

Paper Name -

Fundamentals of Computer and PC Software

Maximum Marks: 40

#### Course Objectives:

1. To review the basic concepts and functional knowledge in the field of computer application

2. To expose the students to computer application in the field of Business.

#### Unit I

Introduction to Computer System: Block diagram, components: mother board, processor, main memory, cache memory, hard disk.

Input devices, Output devices, External storage devices: floppy disk, CD ROM, DVD, USBdrives.

Types of software: System software, Application software.

System software: Operating system. Utility programs: anti-virus, defragmentation, compression and decompression of files.

Application software: examples of commercial software with brief introduction.

Programming Languages: Low-level Language, Assembly Language, Middle Level Language and High Level Language, Compiler, Interpreter, Assembler, Difference between Compiler & Interpreter.

#### Unit II

: Definition, Functions of operating system, CUI, GUI, types of Operating system operating systems like Single user, Multi-user, Real time, Time sharing and Batch processing, Multiprocessing, Multiprogramming, Multitasking, Distributed processing. Elementary idea of various common operating system prevalent round the world.

MS Windows: Anintroduction and its features, desktop, taskbar, files and folders start menu operations, my computer, network neighborhood, recycle-bin, windows explorer, creating, copying, movingand deleting files, setting wall paper, changing the mouse pointer, paint, notepad, understandingthe OLE features.

#### Unit III

Introduction to MS-Word: Advantages of word processing, Creating, Saving and Editing WDO document: Selecting, Deleting, Replacing Text, Copying text to another file. Formatting Text and Paragraph, Using the Font, Dialog Box, Paragraph Formatting using

(Mouse)

(Mouse)

(Mouse)

(Mouse)

(Mouse)

(Mouse)

(Mouse)

(Mouse)

(Mouse)

(Mouse)

(Mouse)

(Mouse)

(Mouse)

(Mouse)

(Mouse)

(Mouse)

(Mouse)

(Mouse)

(Mouse)

(Mouse)

(Mouse)

(Mouse)

(Mouse)

(Mouse)

(Mouse)

(Mouse)

(Mouse)

(Mouse)

(Mouse)

(Mouse)

(Mouse)

(Mouse)

(Mouse)

(Mouse)

(Mouse)

(Mouse)

(Mouse)

(Mouse)

(Mouse)

(Mouse)

(Mouse)

(Mouse)

(Mouse)

(Mouse)

(Mouse)

(Mouse)

(Mouse)

(Mouse)

(Mouse)

(Mouse)

(Mouse)

(Mouse)

(Mouse)

(Mouse)

(Mouse)

(Mouse)

(Mouse)

(Mouse)

(Mouse)

(Mouse)

(Mouse)

(Mouse)

(Mouse)

(Mouse)

(Mouse)

(Mouse)

(Mouse)

(Mouse)

(Mouse)

(Mouse)

(Mouse)

(Mouse)

(Mouse)

(Mouse)

(Mouse)

(Mouse)

(Mouse)

(Mouse)

(Mouse)

(Mouse)

(Mouse)

(Mouse)

(Mouse)

(Mouse)

(Mouse)

(Mouse)

(Mouse)

(Mouse)

(Mouse)

(Mouse)

(Mouse)

(Mouse)

(Mouse)

(Mouse)

(Mouse)

(Mouse)

(Mouse)

(Mouse)

(Mouse)

(Mouse)

(Mouse)

(Mouse)

(Mouse)

(Mouse)

(Mouse)

(Mouse)

(Mouse)

(Mouse)

(Mouse)

(Mouse)

(Mouse)

(Mouse)

(Mouse)

(Mouse)

(Mouse)

(Mouse)

(Mouse)

(Mouse)

(Mouse)

(Mouse)

(Mouse)

(Mouse)

(Mouse)

(Mouse)

(Mouse)

(Mouse)

(Mouse)

(Mouse)

(Mouse)

(Mouse)

(Mouse)

(Mouse)

(Mouse)

(Mouse)

(Mouse)

(Mouse)

(Mouse)

(Mouse)

(Mouse)

(Mouse)

(Mouse)

(Mouse)

(Mouse)

(Mouse)

(Mouse)

(Mouse)

(Mouse)

(Mouse)

(Mouse)

(Mouse)

(Mouse)

(Mouse)

(Mouse)

(Mouse)

(Mouse)

(Mouse)

(Mouse)

(Mouse)

(Mouse)

(Mouse)

(Mouse)

(Mouse)

(Mouse)

(Mouse)

(Mouse)

(Mouse)

(Mouse)

(Mouse)

(Mouse)

(Mouse)

(Mouse)

(Mouse)

(Mouse)

(Mouse)

(Mouse)

(Mouse)

(Mouse)

(Mouse)

(Mouse)

(Mouse)

(Mouse)

(Mouse)

(Mouse)

(Mouse)

(Mouse)

(Mouse)

(Mouse)

(Mouse)

(Mouse)

(Mouse)

(Mouse)

(Mouse)

(Mouse)

(Mouse)

(Mouse)

(Mouse)

(Mouse)

(Mouse)

(Mouse)

(Mouse)

(Mouse)

(Mouse)

(Mouse)

(Mouse)

(Mouse)

(Mouse)

(Mouse)

(Mouse)

(Mouse)

(Mouse)

(Mouse)

(Mouse)

(Mouse)

(Mouse)

(Mouse)

(Mouse)

(Mouse)

(Mouse)

(Mouse)

(Mouse)

(Mouse)

(Mouse)

(Mouse)

(Mouse)

(Mouse)

(Mouse)

(Mouse)

(Mo

Bullets and Numbering in Paragraphs, Use of Smart Art, Checking Spelling, Line spacing, Margins, Space before and after paragraph, Mail merge, customizing the ribbon.

Introduction toMS-Excel:Entering information: Numbers, Formula, EditingData in a cell, Excel functions, using a Range with SUM, Moving and Copyingdata, Inserting and Deleting Row and Columns in the worksheet, Using the formatCells Dialog box, Using chart wizard to create a chart.

Introduction to MS-Power Point: Introduction to PowerPoint presentation, Slide show, Formatting, creating aPresentation, insertingSmart Arts, Adding Objects, Applying Transitions, Animation effects, Adding Tables, Charts and Media files.

#### Unit IV

Decision Support System: Importance of Decision support system, limitation, Characteristics of DSS, Decision Support and Structure of Decisions Making Decision Support and Repetitiveness of Decisions, DSS Users.

Expert Systems: Support for decision making phases, Support for the Intelligence Phase, Support for the Design Phase, Support for the Choice Phase, Decision Support and Alternative Concepts of Decision Making.

Management Information System: Introduction, Role of IT, MIScharacteristics and application areas, Business and Technology trends-specialization, management by methodology, decentralization, internationalization etc.

#### Unit V

Internet: Meaning, Definitions, History, Internetprotocols, TCP/IP, FTP, HTTP, URL. Internet Browsers, WWW Consortium, Searchengines. Introduction to Internet Security terminology- network security, firewall, cryptography, password, biometrics, digital signature, digital certificate. Business applications of internet, e-mail, UseNet,newsgroup, telnet, intranet, extranet, e-ticketing, chatting.

E-Banking and its benefits: Smart Card, E-cash, Online financial Services Stocktrading, Ebroking. E-business Model, Do-it-yourself model, Made-to-Order model, Information Service Model, Emerging hybrid models.

#### Text Books and Reference Books:

- 1. Computer Fundamentals by P.K.Sinha
- 2. Fundamentals of Information Technology by A. Leon & M. Leon
- 3. Computer Today by Suresh K.Basandra
- 4. Internet business models and Strategies by Afuah A.&Tucci C.
- 5. P C Software MS Office by Nitin K Nayak
- 6. MS-Office Interactive course by Greg Perry, Techmedia
- 7. MS Office Complete Reference TMH Publication.
- 8. Operating System: Achyut S. Godbole
- 9. Management Information systems by Gerald V. Post & David L. Anderson.
- 10. Understanding Computer Fundamentals & Dos by G.K. Iyer

#### Instruction to Paper Setter:

Question Paper should be framed in both English and Hindi version.

RujesnVandur

(Dr. und from)

All Allow Date of Hungar

# Department of Higher Education, Government of Madhya Pradesh Yearly Syllabus for Undergraduates As recommended by Central Board of Studies of Computer Application Approved by H E the Governor of Madhya Pradesh Session 2017-18 onwards

B.A/B.Com/B.Sc. (Computer Application) First Year

#### Second Paper

Paper Code

- CA-102

Paper Name

Desktop Publishing and Multimedia

Maximum Marks: 40

Course Objectives:

1. To review the basic concepts and functional knowledge in the field of computer application

2. To expose the students to computer application in the field of Business.

#### Unit I

Importance and Advantages of DTP, DTP Software and Hardware, CommercialDTP Packages, Page Layout programs, Introduction to Word Processing. Commercial DTP Packages, Difference between DTP Software and Word Processing Software.

#### Unit II

Types of Graphics, Uses of Computer Graphics Introduction to GraphicsPrograms, Font and Typefaces, Types of Fonts, Creation of Fonts (Photographer), Anatomy of Typefaces, Printers, Types of Printers used in DTP, Plotter, Scanner.

#### Unit III

History and Versions of PageMaker, Creating a New Page, DocumentSetup Dialog Box, Paper Size, Page Orientation, Margins, Different Methods of placing text and graphics in a document. Master Page, Story Editor, Formatting of Text, Indent, Leading, Hyphenation, Spelling Check, Creating Index, Text Wrap, Position (Superscript/Subscript), Control Palette.

#### **Unit IV**

History, Multimedia Elements; Text, Images, Sound, Animation and Video. Text, Concept of Plain Text and Formatted Text, RTF & HTML Text, Image, Importance of Graphicsin Multimedia, Image Capturing Methods, Scanner, Digital Camera, Sound – Sound and its effect in Multimedia, Analog and Digital Sound, Animation, Basics, Principles and use of Animation. Video, Basics of Video, Analog and Digital Video.

#### Unit V

Features of Multimedia, Overview of Multimedia, Multimedia SoftwareTools, Multimedia Authoring – Production and Presentation, Graphic File Formats, MIDI – Overview, Concepts, Structure of MIDI, MIDI Devices, MIDI Messages.

(Dr. umed right)
Regionlander

Jumlair )

(i humber

Lunga

Skring

#### Text Books and reference books:

- 1. Desktop Publishing on PC by M. C. Sharma
- 2. Professional in Desktop Publishing by Dinesh Maidasani
- 3. DTP Courses 2/e by Singh & Singh
- 4. Multimedia, Computing, Communication & Applications by Ralf Steinmetz
- 5. Fundamentals of Multimedia by Ze-Nian Li
- 6. Page Maker Manual
- 7. 'o' level module m3.2 Desktop publishing & Presentation graphics by V. K. Jain

#### **Instruction to Paper Setter:**

Question Paper should be framed in both English and Hindi version.

Rysen Pandis And Share Shared

#### Department of Higher Education, Government of Madhya Pradesh Yearly Syllabus for Undergraduates As recommended by Central Board of Studies of Computer Application Approved by H E the Governor of Madhya Pradesh Session 2017-18 onwards

B.A/B.Com/B.Sc. (Computer Application) First Year

#### Suggested list of exercises for practical

#### Maximum Marks: 50

#### MS-Word

- 1. Create a document and apply different Editing options.
- 2. Create Banner for your college.
- 3. Design a Greeting Card using Word Art for different festivals.
- 4. Create your Biodata and use page borders and shading.
- 5. Create a document and insert header and footer, page title etc.
- 6. Implement Mail Merge.
- 7. Insert a table into a document.
- 8. Create a document and apply different formatting options.

#### MS Excel

- 1. Design your class Time Table.
- 2. Prepare a Mark Sheet of your class subjects.
- 3. Prepare a Salary Slip of an employee.
- 4. Prepare a bar chart & pie chart for analysis of Election Results.
- 5. Prepare a generic Bill of a Super Market.
- 6. Work on the following exercise on a Workbook:
  - a. Copy an existing Sheet
  - b. Rename the old Sheet
  - c. Insert a new Sheet into an existing Workbook
  - d. Delete the renamed Sheet.
- 7. Prepare an Attendance sheet of 10 students for any 6 subjects of your syllabus. Calculate their total attendance, total percentage of attendance of each student & average of attendance.
- 8. Create a worksheet on Students list of any 4 faculties and perform following database functions on it.
  - a. Sort data by Name
  - b. Filter data by Class
  - c. Subtotal of no. of students by Class.

Rujernbanders Apry

L) Doxel 5

#### **MS Power Point**

- 1. Design a presentation of your institute using auto content wizard, design templateand blank presentation.
- 2. Design a presentation illustrating insertion of pictures, word Art and clipart.
- 3. Design a presentation learn how to save it in different format, copying and opening an existing presentation.
- 4. Design a presentation illustrating insertion of movie, animation and sound.
- 5. Illustrate use of custom animation and slide transition (using different effects).
- 6. Design a presentation using charts and tables of the marks obtained in class.
- 7. Illustrate use of macro in text formatting in your presentation.

#### **PageMaker**

- 1. Create a Greeting Card for New Year.
- 2. Create a Visiting Card.
- 3. Create your Resume.
- 4. Create an advertisement for job in well-known firm.
- 5. Create a Newspaper Report.
- 6. Create a document by importing Graphic Image from Clip Art.
- 7. Create a Wedding Card.
- 8. Type a document using Story Editor.
- 9. Input a text from Word Document into a PageMaker document.
- 10. Create a document on Importance of Text Wrap, applying proper font size,

Regisability Demini beast Whitery of Sumbory of Alls Trimon Same

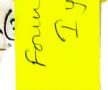

Department of Higher Education Govt. Of M.P.

Under Graduate year wise syllabus As recommended by central board of studies and approved by

The governor of M.P.

उच्च शिक्षा विभाग, म.प्र. शासन

BA, BOC, B. Com(I) year Fruidation. रनातक कक्षाओं के लिये वार्षिक पद्धति अनुसार पाठ्यक्रम केन्द्रीय अध्ययन मण्डल द्वारा अनुशंसित तथा म.प्र. के राज्यपाल द्वारा अनुमोदित

सत्र 2017-18

Class

B.A./B.Sc./B.Com./B.Sc. (Home Science)/BCA/B.A.(Mgt.)I Year

Subject

Foundation Course (आधार पाठ्यक्रम)

Paper

Title of Paper

हिन्दी भाषा औरं नैतिक मूल्य (Hindi Language & Moral Values)

Compulsory / Optional :

Compulsory

Max. Marks

नियमित (Hindi Language = 25) + (Moral Values 05) + CCE 05 = 35

रवाध्यायी = 35

#### Particulars / विवरण

| 1. स्वतंत्रता पुजारती (कविता) – जयशंकर प्रसाद 2. पुष्प की अभिलाषा (कविता) – माखनलाल चतुर्वेदी 3. वाक्य संरचना और अशुद्धियां (संकलित)  Unit-II  1. नमक का दरोगा (कहानी) – प्रेमचंद 2. एक थे राजः भोज (निबंध) – डॉ. त्रिभुवननाथ शुक्ल 3. पर्यायवाची, वेलोम, एकार्थी, अनेकार्थी एवं शब्दयुग्म शब्द (संकलित)  Unit-III  1. भगवान बुद्ध (निबंध) – स्वामी विवेकानंद 2. लोकतंत्र एक धर्म है (निबंध) – डॅ. सर्वपल्ली राधाकृष्णन 3. नहीं रूकती है नदी – हीरालाल बाछोतिया 4. पल्लवन  Unit-IV  हिन्दी भाषा 1. अफसर (निबंध) – शरद जोशी |      |
|----------------------------------------------------------------------------------------------------|------|
| 2. पुष्प की अभिलाषा (कविता) — माखनलाल चतुर्वेदी 3. वाक्य संरचना और अशुद्धियां (संकलित)  Unit-II  हिन्दी भाषा 1. नमक का दरोगा (कहानी) — प्रेमचंद 2. एक थे राजः भोज (निबंध) — डॉ. त्रिभुवननाथ शुक्ल 3. पर्यायवाची, वेलोम, एकार्थी. अनेकार्थी एवं शब्दयुग्म शब्द (संकलित)  Unit-III  हिन्दी भाषा 1. भगवान बुद्ध (निबंध) — स्वामी विवेकानंद 2. लोकतंत्र एक धर्म है (निबंध) — डॉ. सर्वपल्ली राधाकृष्णन 3. नहीं रूकती है नदी — हीरालाल बाछोतिया 4. पल्लवन  Unit-IV  हिन्दी भाषा                                                  |      |
| Unit-II हिन्दी भाषा  1. नमक का दरोगा (कहानी) – प्रेमचंद  2. एक थे राजः भोज (निबंध) – डॉ. त्रिभुवननाथ शुक्ल  3. पर्यायवाची, वेलोम, एकार्थी, अनेकार्थी एवं शब्दयुग्म शब्द (संकलित)  Unit-III  1. भगवान बुद्ध (निबंध) – स्वामी विवेकानंद  2. लोकतंत्र एक धर्म है (निबंध) – डॉ. सर्वपल्ली राधाकृष्णन  3. नहीं रूकती है नदी – हीरालाल बाछोतिया  4. पल्लवन  Unit-IV हिन्दी भाषा                                                                                                    |      |
| 1. नमक का दरोगा (कहानी) — प्रेमचंद 2. एक थे राजः भोज (निबंध) — डॉ. त्रिभुवननाथ शुक्ल 3. पर्यायवाची, वेलोम, एकार्थी, अनेकार्थी एवं शब्दयुग्म शब्द (संकलित)  Unit-III  1. भगवान बुद्ध (निबंध) — स्वामी विवेकानंद 2. लोकतंत्र एक धर्म है (निबंध) — डॅ. सर्वपल्ली राधाकृष्णन 3. नहीं रूकती है नदी — हीरालाल बाछोतिया 4. पल्लवन  Unit-IV  [हन्दी भाषा                                                                                                    |      |
| 2. एक थे राजः भोज (निबंध) – डॉ. त्रिभुवननाथ शुक्ल 3. पर्यायवाची, वेलोम, एकार्थी, अनेकार्थी एवं शब्दयुग्म शब्द (संकलित)  Unit-III  हिन्दी भाषा 1. भगवान बुद्ध (निबंध) – स्वामी विवेकानंद 2. लोकतंत्र एक धर्म है (निबंध) – डॉ. सर्वपल्ली राधाकृष्णन 3. नहीं रूकती है नदी – हीरालाल बाछोतिया 4. पल्लवन  Unit-IV  हिन्दी भाषा                                                                                                    |      |
| 3. पर्यायवाची, वेलोम, एकार्थी, अनेकार्थी एवं शब्दयुग्म शब्द (संकलित)  Unit-III  हिन्दी भाषा  1. भगवान बुद्ध (निबंध) — स्वामी विवेकानंद  2. लोकतंत्र एक धर्म है (निबंध) — डॉ. सर्वपल्ली राधाकृष्णन  3. नहीं रूकती है नदी — हीरालाल बाछोतिया  4. पल्लवन  Unit-IV  हिन्दी भाषा                                                                                                    |      |
| Unit-III  1. भगवान बुद्ध (निबंध) — स्वामी विवेकानंद 2. लोकतंत्र एक धर्म है (निबंध) — डॅ. सर्वपल्ली राधाकृष्णन 3. नहीं रूकती है नदी — हीरालाल बाछोतिया 4. पल्लवन  Unit-IV    हिन्दी भाषा                                                                                                    |      |
| 1. भगवान बुद्ध (निबंध) — स्वामी विवेकानंद 2. लोकतंत्र एक धर्म है (निबंध) — डॉ. सर्वपल्ली राधाकृष्णन 3. नहीं रूकती है नदी — हीरालाल बाछोतिया 4. पल्लवन  Unit-IV हिन्दी भाषा                                                                                                    |      |
| 2. लोकतंत्र एक धर्म है (निबंध) — डॉ. सर्वपल्ली राधाकृष्णन 3. नहीं रूकती है नदी — हीरालाल बाछोतिया 4. पल्लवन Unit-IV हिन्दी भाषा                                                                                                    |      |
| 2. लोकतंत्र एक धर्म है (निबंध) — डॉ. सर्वपल्ली राधाकृष्णन 3. नहीं रूकती है नदी — हीरालाल बाछोतिया 4. पल्लवन Unit-IV हिन्दी भाषा                                                                                                    |      |
| 4. पल्लवन Unit-IV हिन्दी भाषा                                                                                                    |      |
| Unit-IV हिन्दी भाषा                                                                                                    |      |
| अस्तार (चितंदा) - पाउट जोशी                                                                                                    |      |
| 1. अफसर (निबंध) शरद जोशी                                                                                                    |      |
|                                                                                                    | e a  |
| 1. अफसर (मिंबय) — रारप जारा।<br>2. हमारी सांस्कृतिक एकता (निवंध) — रामधारी सिंह दिनकर (एक भारत श्रेष्ठ भा                                                                                                    | . (1 |
| के अन्तर्गत)                                                                                                    |      |
| 3. संक्षेपण (संकलित)                                                                                                    |      |
| Unit-V नैतिक मूल्य                                                                                                    |      |
| 1. नैतिक मूल्य परिचय एवं वर्गीकरण (आलेख) – डॉ. शशि राय                                                                                                    |      |
| 2. आचरण की सभ्यता (निबंध) – सरदार पूर्णसिंह                                                                                                    |      |
| 3. अंतर्ज्ञान और नैतिक जीवन (लेख) डॉ. सर्वपल्ली राधाकृष्णन                                                                                                    |      |
| 4. अप। दीपो भव (लेख) — स्वामी श्रद्धानंद                                                                                                    | "    |

301 A20120111

अंक विभाजन — नियमित विद्यार्थियों के लिए कुल 30 अंक खण्ड-अ-प्रत्येक इकाई से एक वस्तुनिष्ठ प्रश्न 1x5=5 खण्ड-ब-इकाई एक से चार तक तीन लघु उत्तरीय प्रश्न आन्तरिक विकल्प के साथ 3x3=9

खंड --स--इकाई दो से पांच तक चार दीर्घ उत्तरीय प्रश्न .... 4x4 = 16
आन्तरिक विकल्प के साथ
स्वाध्यायी विद्यार्थियों के लिए कुल 35 अंक

खण्ड - अ- प्रत्येक इकाई से एक वस्तुनिष्ठ प्रश्न 1x5 = 5

खण्ड – ब– इकाई एक से चार तक तीन लघु उत्तरीय प्रश्न....

आंतरिक विकल्प के साथ 3x4=12

खण्ड - स- इकाई दो से पांच तक चार दीर्घ उत्तरीय प्रश्न 4x4 1/2 = 18

अतिरिक्त विकल्प के साथ

नोट – निर्धारित पाठ्यपुस्तक हिन्दी भाषा और नैतिक मूल्य मध्यप्रदेश हिन्दी ग्रंथ अकादमी भोपाल सं प्रकाशित।

(51. 2. 01. 1974)

जिर्गामा यादन तिर्गागर १३-६ १३ 15.6 2791 Jarane

## Department of Higher Education, Govt. of M.P. Syllabus for Under Graduate Annual Exam Pattern As recommended by Central Board of Studies and Approved by the Governor of M.P.

With effect from: 2017-18

Class

B.A./B.Sc/B.Com/B.Sc.(Home Science)/B.A.(Mgt.) BCA

Year

Subject

**Foundation Course** 

Paper Name

English Language

Paper

- 1

Compulsory / Optional:

Compulsory

Max. Marks: Marks: 30 + Internal assessment (5) = 35

Note: Max. Marks for private students shall be 35.

#### **Particulars**

UNIT - I

- 1. Where the mind is without fear: Rabindranath Tagore
- 2. The Hero: R.K. Narayan
- 3. Tryst with Destiny: Jawaharlal Nehru
- 4. Indian weavers: Sarojini Naidu
- 5. The portrait of a lady: Khushwant Singh
- 6. The Solitary Reaper: William Wordsworth

UNIT - II

Basic Language Skills: vocabulary, Synonyms, Antonyms, Word formation, Prefixes, Suffixes.

UNIT - III

Basic Language Skills: Uncountable nouns, verbs, tenses, adverbs.

UNIT - IV

Comprehension / Unseen Passage

UNIT - V

Composition and Paragraph writing.

St. Stalltiment Dusey

Indira

For Sinding R. Rohit Trivedi

De

# Department of Higher Education, Govt. of M.P. Syllabus for Under Graduate Annual Exam Pattern As recommended by Central Board of Studies and Approved by the Governor of M.P.

With effect from: 2017-18 FORMAT OF QUESTION PAPER

Class

.

B.A./B.Sc/B.Com/B.Sc.(Home Science)/B.A.(Mgt.) BCA

Year

Subject

**Foundation Course** 

Paper Name

English Language

Paper

ı

Compulsory / Optional:

Compulsory

Max. Marks: 30 + Internal assessment (5) = 35

Note: Max. Marks for private students shall be 35.

Ques. 1 Six objective type questions to be set any four to be attempted from the prescribed

text (multiple choice, non-multiple choice, fill in the blanks)

 $1 \times 4 = 4 \text{ marks}$ 

Ques. 2 Six short answer type to be set based on the lessons; three to be attempted

2x3=6 marks

Ques. 3 Basic Language Skills: vocabulary, Synonyms, Antonyms, Word formation, Prefixes,

Suffixes, Confusing words, Misused words, Similar words with different meanings.

Basic Language Skills: Uncountable nouns, verbs, tenses, articles, adverbs.

(Ten items to be set Eight to be attempted)

8 marks

Long answer type question

Ques. 4 Comprehension / Unseen passage

6 marks

Ques 5

Paragraph Writing

(Three topics to be given One to be attempted)

6 marks

( Alegoral Day)

Hond 54.59.104.00000 3.C.D. Abusey

अर्राता द्याल

6

hidera ( in oliver o...

#### Distribution of marks for First Year Private Students

Question 1.

 $1 \times 4 = 4$ .

Question 2.

 $3 \times 3 = 9$ .

Question 3.

8.

Question 4.

7.

Question 5.

7.

Ander

21000 vol. Mer VIAISUIS
31. TIFIT EURA
OND
ONE PROLEM DER

## उच्च शिक्षा विभाग म०प्र० शासन

स्नातक कक्षाओं के लिये वार्षिक पद्धित के अनुसार पाट्यक्रम केन्द्रीय अध्ययन मण्डल द्वारा अनुशंसित तथा मध्य प्रदेश के राज्यपाल द्वारा अनमोदित कक्षा – बी. ए. / बी.कॉम. /बी.एस.सी./ बी. एस .सी . (गृह विज्ञान ) प्रथम वर्ष हेतु

सत्र - 2017-18 से लागू

विषय – आधार पाठ्यक्म 'उद्यम्तिता प्रश्नपत्र—तृतीय – उद्यक्तिता विकास

इकाई 1 — उद्यमिता विकास — अवधारणायें एवं महत्व , उद्यमी के कार्य , लक्ष्य निर्धारण, समस्या चुनौतियाँ एवं समाधान।

इकाइ – 2 परियोजना प्रस्ताव – आवश्कता एवं उद्देश्य– संगठन का स्वरूप , उत्पादन प्रबंधन , वित्तीय प्रबंधन , विपणन एवं उपभोक्ता प्रबंधन ।

इकाई –3 उद्यमिता हेतु नियामक संस्थाओं की भूमिका । विकासात्मक संस्थाओं की भूमिका , स्वरोजगार मूलक योजनायें, विभिन्न अनुदान योजनायें।

इकाई 4 परियोजना हेतु वित्तीय प्रबंधन— पूंजी अनुमान एवं व्यवस्था , लागत एवं मूल्य निर्धारण,लेखा—जोखा रखना ।

इकाई —5 पूंजी संबंधी समस्याएं, पंजीकरण संबंधी समस्यायें, प्रशासकीय समस्याएं एवं उपरोक्त समस्याओं का समाधान ।

Shutha Tripath.

Dr. Purhabler

(S. 27)

(S. 27)

(S. 27)

(S. 27)

(S. 27)

(S. 27)

(S. 27)

(S. 27)

(S. 27)

(S. 27)

(S. 27)

(S. 27)

(S. 27)

(S. 27)

(S. 27)

(S. 27)

(S. 27)

(S. 27)

(S. 27)

(S. 27)

(S. 27)

(S. 27)

(S. 27)

(S. 27)

(S. 27)

(S. 27)

(S. 27)

(S. 27)

(S. 27)

(S. 27)

(S. 27)

(S. 27)

(S. 27)

(S. 27)

(S. 27)

(S. 27)

(S. 27)

(S. 27)

(S. 27)

(S. 27)

(S. 27)

(S. 27)

(S. 27)

(S. 27)

(S. 27)

(S. 27)

(S. 27)

(S. 27)

(S. 27)

(S. 27)

(S. 27)

(S. 27)

(S. 27)

(S. 27)

(S. 27)

(S. 27)

(S. 27)

(S. 27)

(S. 27)

(S. 27)

(S. 27)

(S. 27)

(S. 27)

(S. 27)

(S. 27)

(S. 27)

(S. 27)

(S. 27)

(S. 27)

(S. 27)

(S. 27)

(S. 27)

(S. 27)

(S. 27)

(S. 27)

(S. 27)

(S. 27)

(S. 27)

(S. 27)

(S. 27)

(S. 27)

(S. 27)

(S. 27)

(S. 27)

(S. 27)

(S. 27)

(S. 27)

(S. 27)

(S. 27)

(S. 27)

(S. 27)

(S. 27)

(S. 27)

(S. 27)

(S. 27)

(S. 27)

(S. 27)

(S. 27)

(S. 27)

(S. 27)

(S. 27)

(S. 27)

(S. 27)

(S. 27)

(S. 27)

(S. 27)

(S. 27)

(S. 27)

(S. 27)

(S. 27)

(S. 27)

(S. 27)

(S. 27)

(S. 27)

(S. 27)

(S. 27)

(S. 27)

(S. 27)

(S. 27)

(S. 27)

(S. 27)

(S. 27)

(S. 27)

(S. 27)

(S. 27)

(S. 27)

(S. 27)

(S. 27)

(S. 27)

(S. 27)

(S. 27)

(S. 27)

(S. 27)

(S. 27)

(S. 27)

(S. 27)

(S. 27)

(S. 27)

(S. 27)

(S. 27)

(S. 27)

(S. 27)

(S. 27)

(S. 27)

(S. 27)

(S. 27)

(S. 27)

(S. 27)

(S. 27)

(S. 27)

(S. 27)

(S. 27)

(S. 27)

(S. 27)

(S. 27)

(S. 27)

(S. 27)

(S. 27)

(S. 27)

(S. 27)

(S. 27)

(S. 27)

(S. 27)

(S. 27)

(S. 27)

(S. 27)

(S. 27)

(S. 27)

(S. 27)

(S. 27)

(S. 27)

(S. 27)

(S. 27)

(S. 27)

(S. 27)

(S. 27)

(S. 27)

(S. 27)

(S. 27)

(S. 27)

(S. 27)

(S. 27)

(S. 27)

(S. 27)

(S. 27)

(S. 27)

(S. 27)

(S. 27)

(S. 27)

(S. 27)

(S. 27)

(S. 27)

(S. 27)

(S. 27)

(S. 27)

(S. 27)

(S. 27)

(S. 27)

(S. 27)

(S. 27)

(S. 27)

(S. 27)

(S. 27)

(S. 27)

(S. 27)

(S. 27)

(S. 27)

(S. 27)

(S. 27)

(S. 27)

(S. 27)

(S. 27)

(S. 27)

(S. 27)

(S. 27)

(S. 27)

(S. 27)

(S. 27)

(S. 27)

(S. 27)

(S. 27)

(S. 27)

(S. 27)

(S. 27)

## Department of higher education govt. of M.P.

Under graduate year wise syllabus

As recommended by central board of studies and approved by the governer of M.P.

Class - B.A./B.Com./ B.Sc./ B.Sc.(Home Scince) I Year

Subject - foundation Course

Session - 2017-18

## Paper-3 Enterprenuership Development

Unit 1- Enterprenuership Development - Concept and importance, function of Enterprisar, Goal determination - Problems Challenges and solutions.

Unit -2 Project Proposal – need and Objects –Nature of organisation, Production Management, Financial Management, Marketing Management, Consumer Management.

Unit -3 Role of regulatory Institutions, Role of development Organisations, self employement oriented schems, Various growth Schemes.

Unit -4 Financial Managemet for Project -Financial institution and their role ,Capital estimation and arrangment,cost and price determination,accounting management

Unit -5 Problem of enterpreneour – Problem relating Capital, Problem relating Registration, administration problem and how to overcome from above problems.

Sheather July ale.

Sheather July ale.

Sheather July ale.

Sheather July ale.

Sheather July ale.

Sheather July ale.

Sheather July ale.

Sheather July ale.

Sheather July ale.

Sheather July ale.

Sheather July ale.

Sheather July ale.

Sheather July ale.

Sheather July ale.

Sheather July ale.

Sheather July ale.

Sheather July ale.

Sheather July ale.

Sheather July ale.

Sheather July ale.

Sheather July ale.

Sheather July ale.

Sheather July ale.

Sheather July ale.

Sheather July ale.

Sheather July ale.

Sheather July ale.

Sheather July ale.

Sheather July ale.

Sheather July ale.

Sheather July ale.

Sheather July ale.

Sheather July ale.

Sheather July ale.

Sheather July ale.

Sheather July ale.

Sheather July ale.

Sheather July ale.

Sheather July ale.

Sheather July ale.

Sheather July ale.

Sheather July ale.

Sheather July ale.

Sheather July ale.

Sheather July ale.

Sheather July ale.

Sheather July ale.

Sheather July ale.

Sheather July ale.

Sheather July ale.

Sheather July ale.

Sheather July ale.

Sheather July ale.

Sheather July ale.

Sheather July ale.

Sheather July ale.

Sheather July ale.

Sheather July ale.

Sheather July ale.

Sheather July ale.

Sheather July ale.

Sheather July ale.

Sheather July ale.

Sheather July ale.

Sheather July ale.

Sheather July ale.

Sheather July ale.

Sheather July ale.

Sheather July ale.

Sheather July ale.

Sheather July ale.

Sheather July ale.

Sheather July ale.

Sheather July ale.

Sheather July ale.

Sheather July ale.

Sheather July ale.

Sheather July ale.

Sheather July ale.

Sheather July ale.

Sheather July ale.

Sheather July ale.

Sheather July ale.

Sheather July ale.

Sheather July ale.

Sheather July ale.

Sheather July ale.

Sheather July ale.

Sheather July ale.

Sheather July ale.

Sheather July ale.

Sheather July ale.

Sheather July ale.

Sheather July ale.

Sheather July ale.

Sheather July ale.

Sheather July ale.

Sheather July ale.

Sheather July ale.

Sheather July ale.

Sheather July ale.

Sheather July ale.

Sheath

(ST STORE 2 WILL)

15617

प्राकेट दिनेश कुशवाह

India India Janes

15-15-17 ATC9

15.6.17

01 नियमित विद्यार्थियों के लिए 25 अकों की सैंद्वातिक परीक्षा तथा 05 अकों का आंतरिक मूल्यांकन 02 स्वाध्यायी विद्यार्थियों के लिए 30 अकों की सैंद्वातिक परीक्षा होगी ।

नियमित विद्यार्थियों के लिए कुल 25 अंक अंक विभाजन -

खण्ड –अ– प्रत्येक इकाई से एक वस्तुनिष्ठ प्रश्न ½ x 5=2.5

प्रत्येक इकाई से, एक लघु उत्तरीय प्रश्न......आंतरिक विकल्प के साथ 1.5 x 5 = 7.5

खंड --स-- प्रत्येक इकाई से एक दीर्घ उत्तरीय ..प्रश्न...... 3 x 5 = 15

आंतरिक विकल्प के साथ

कुल 30 अंक स्वाध्यायी विद्यार्थियों के लिए

खण्ड –अ– प्रत्येक इकाई से एक वस्तुनिष्ठ प्रश्न ..1x 5=5

खंड 'ब- प्रत्येक इकाई से एक लघु उत्तरीय प्रश्न......आंतरिक विकल्प के साथ 2 x 5 = 10 खंड ——स—— प्रत्येक इकाई से एक दीर्घ उत्तरीय ..प्रश्न...... 3 X 5 = 15

आंतरिक विकल्प के साथ

| Marks distribution for paper setters: |                   | for Regular students | for private students |  |
|---------------------------------------|-------------------|----------------------|----------------------|--|
| Section A:                            | Objective type    | 1/2 x 5 = 2.5        | 1 x 5 =5             |  |
| Section B:                            | Short Answer Type | 1 ½ x 5 = 7.5        | 2 x 5 = 10           |  |
|                                       | Long Answer Type  | 3 x 5 = 15           | 3 x 5 = 15           |  |
| Section C:                            | Total             | 25                   | 30                   |  |

Total `

Indiag Or India Javed